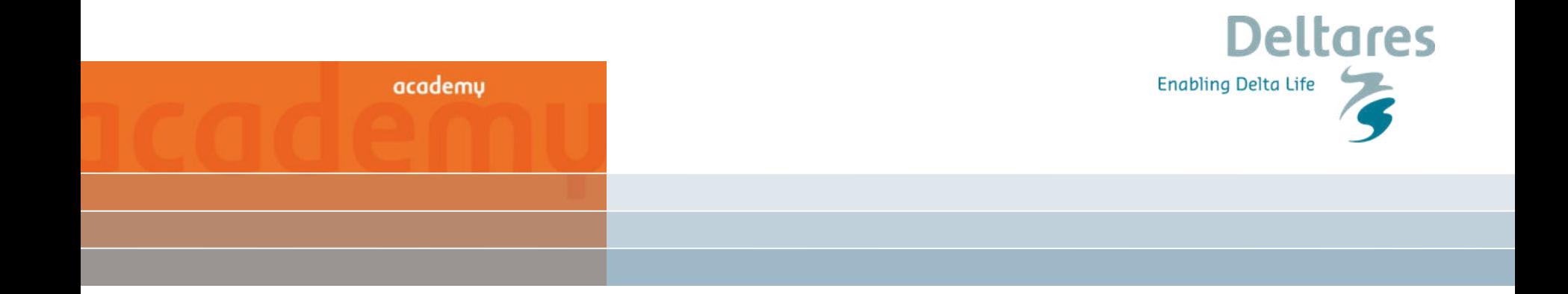

# **Running WANDA from Python**

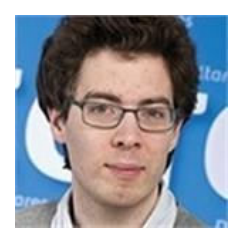

Sam van der Zwan, Deltares

## **Introduction**

#### Questions?

During webinar via text At the end live Q&A

#### Contents:

- 1. What is the WANDA API
- 2. What can you do with the WANDA API
- 3. Structure of the WANDA API
- 4. Some examples

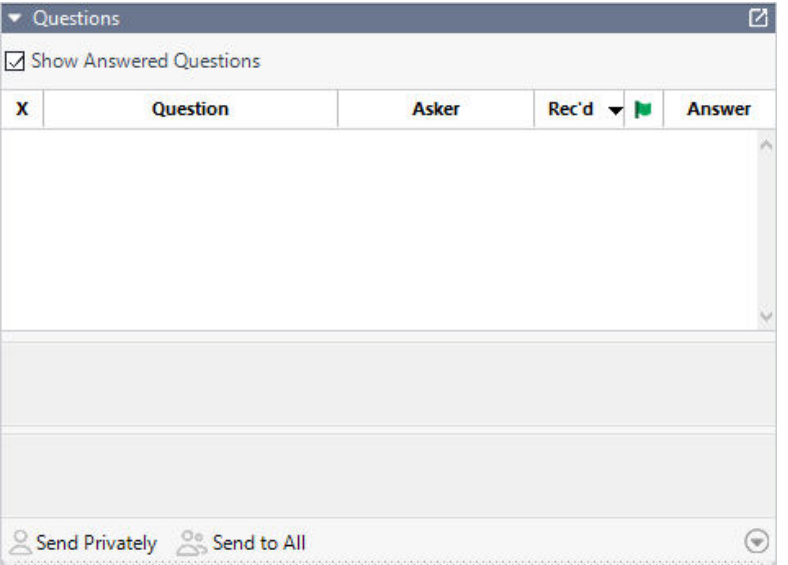

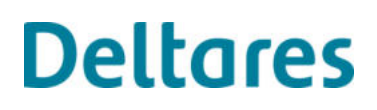

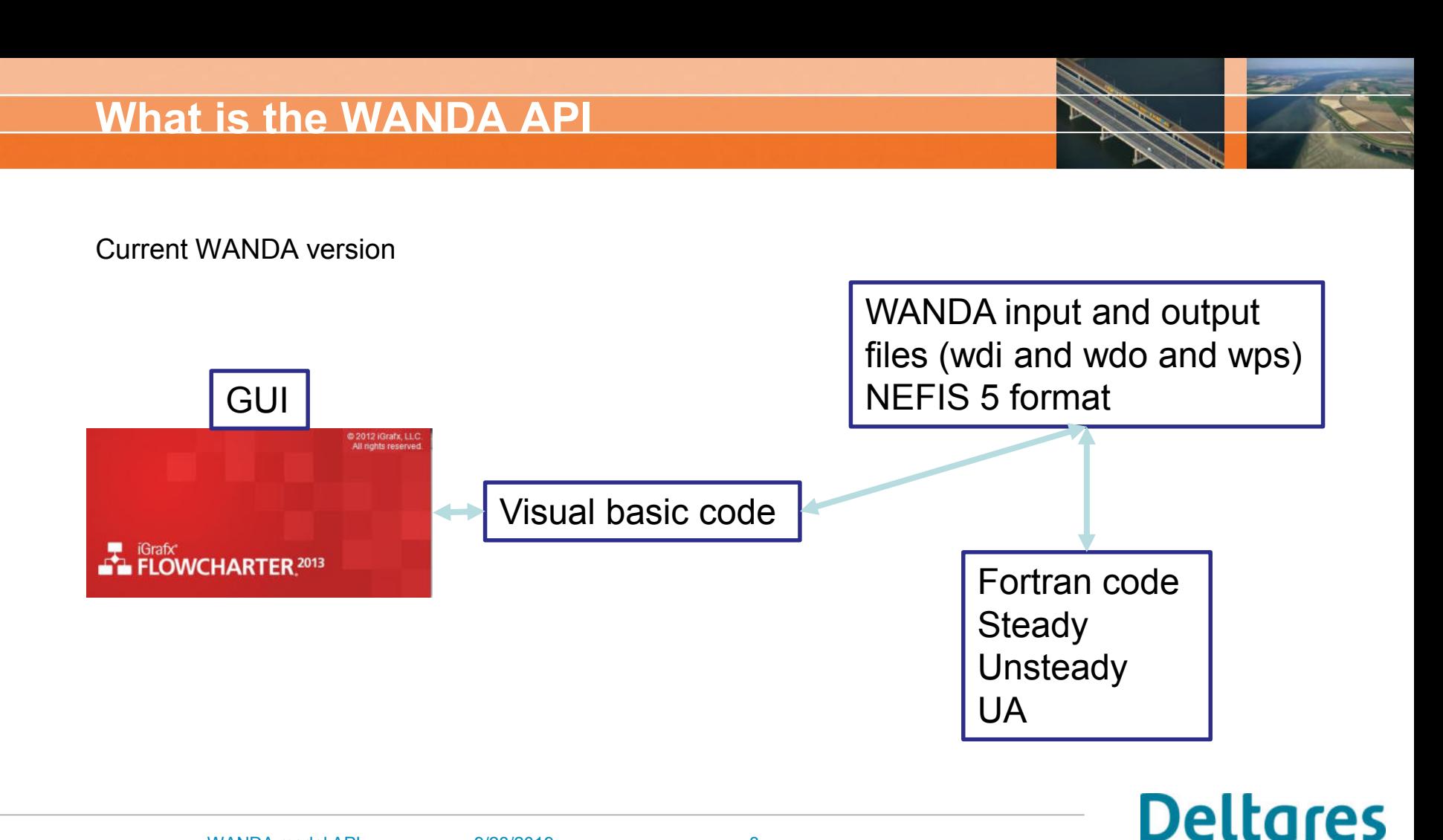

#### 9/23/2019WANDA model API 3

WANDA input and output files (wdi and wdo) NEFIS 5 format

programming languages WANDA API: Library of classes and function to access and edit WANDA files from most common (Python, Matlab, C, C#)

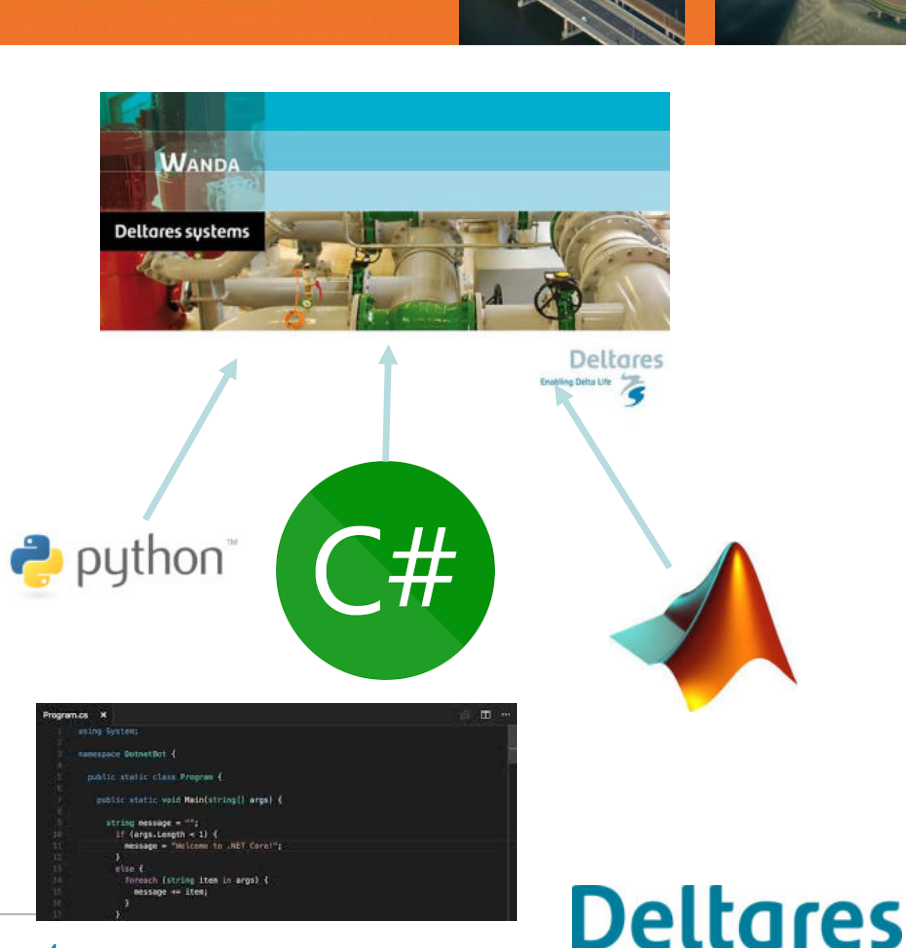

### **What can you do with the WANDA API**

- Create figures (or automatize figure creation)
- Adjust models
- Run simulations
- Build models
- Run scenarios
- Couple WANDA to other software
- Model calibration
- Monte Carlo simulation
- Build model from GIS database GIS

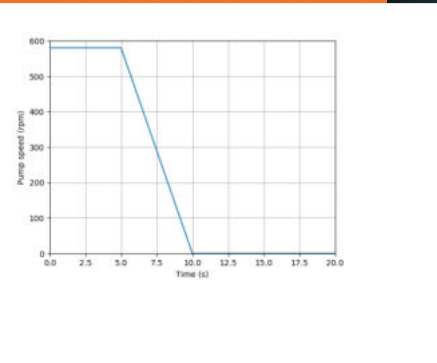

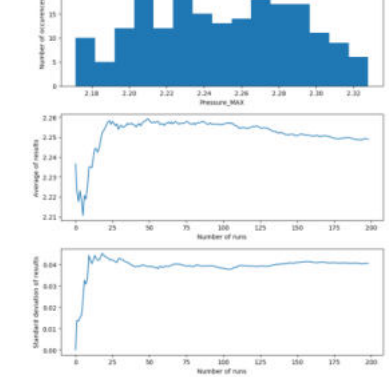

**WAND** 

A

# **Deltares**

## **Structure of WANDA API**

Classes:

- WandaModel: main class for loading a model and used to access other classes
- WandaItem
	- WandaComponent
	- WandaNode
	- WandaSignalLine
- WandaProperty
- WandaTable

**Deltares** 

## **Examples**

- Creation of figure
- Creation of WANDA model

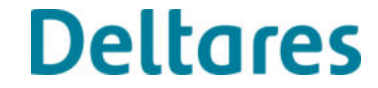

#### **What is next**

WANDA API will be released with WANDA 4.6 Fall 2019

WANDA courses during Delft Software days 2019:

- Basic course: 11-12 November
- Advanced course: 13-14 November
- Running WANDA from Python 15 November

See: [https://softwaredays.deltares.nl](https://softwaredays.deltares.nl/)

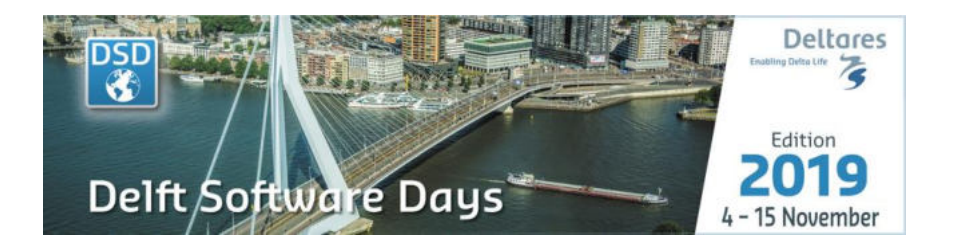